# Informationen für Unternehmen zum Praktika- und Stellenportal der KSH UniHeads

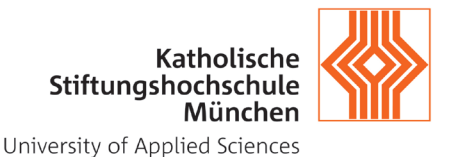

Stand: September 2023

Die KSH bietet Praxiseinrichtungen die Möglichkeit, über das Jobportal UniHeads kostenlos Stellenanzeigen zu veröffentlichen. Dafür müssen sie als "Partnerunternehmen" der Hochschule registriert werden.

UniHeads bietet darüber hinaus drei Anzeigenpakete, die nach Bedarf dazu gebucht werden können. Diese bieten den Vorteil, dass die Anzeigen auch an anderen Hochschulen, die UniHeads nutzen, veröffentlicht werden (siehe Beschreibung ab Seite 4).

#### Registrierung für einen kostenlosen Zugang als Partnerunternehmen

1) Sie nennen uns per Mail an career@ksh-m.de: Vorname, Name der Ansprechperson Name der Einrichtung Mailadresse

ACHTUNG: Bitte klären Sie zuerst intern, an welche Mailadresse der Einladungslink verschickt werden soll (idealerweise eine Funktionsadresse, wie personal@). Nach Möglichkeit soll pro Unternehmen nur eine Registrierung erfolgen. Die Daten können nach erfolgter Registrierung angepasst werden, z.B. Wechsel der Ansprechperson, Mailadresse etc.

Sobald wir diese Meldung von Ihnen haben, versenden wir den Einladungslink

2) Der Einladungslink wird in einer gesonderten Mail direkt aus dem Portal verschickt. ACHTUNG: bei einer Registrierung ohne diesen Link haben Sie nicht die Möglichkeit, die kostenlose Version auszuwählen! Bitte also unbedingt den Einladungslink abwarten. Sollten Sie keinen Link erhalten haben, melden Sie sich bitte wieder bei uns.

Sie erhalten diese Mailbenachrichtigung:

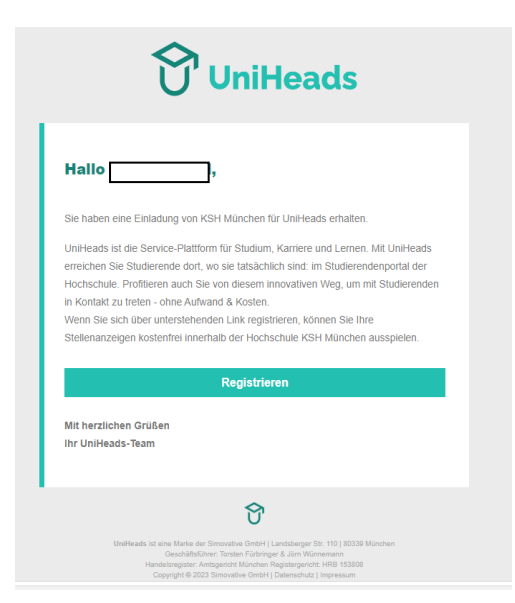

# Informationen für Unternehmen zum Praktika- und Stellenportal der KSH UniHeads

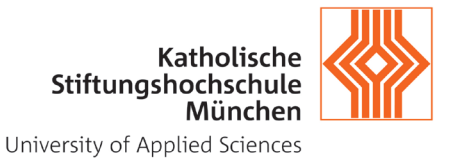

Stand: September 2023

- 3) Nach Klick auf "Registrieren" vergeben Sie ein Passwort und können Ansprechperson und Mailadresse für den Zugang auf UniHeads festlegen.
- 4) Nach Passwortvergabe ist eine Bestätigung der E-Mailadresse notwendig, bevor die Pflichtfelder zum Unternehmensprofil in UniHeads ausgefüllt werden müssen. Das schließt den Upload eines Logos ein.

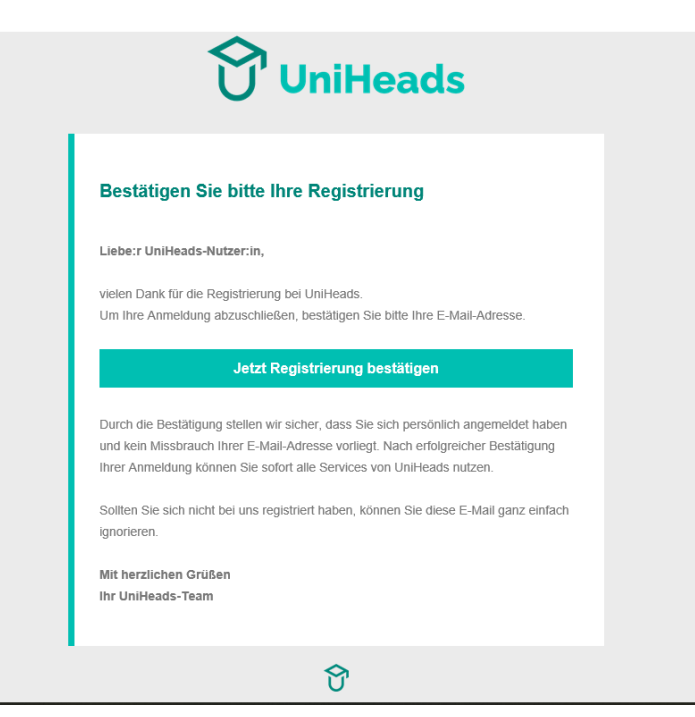

5) Danach kann die erste Stellenanzeige in UniHeads erfasst werden über den Button "Neue Anzeige". Dabei muss dann erst die Entscheidung getroffen werden, ob dies als Partnerunternehmen oder im Rahmen der Buchung eines der Anzeigenpakete geschieht.

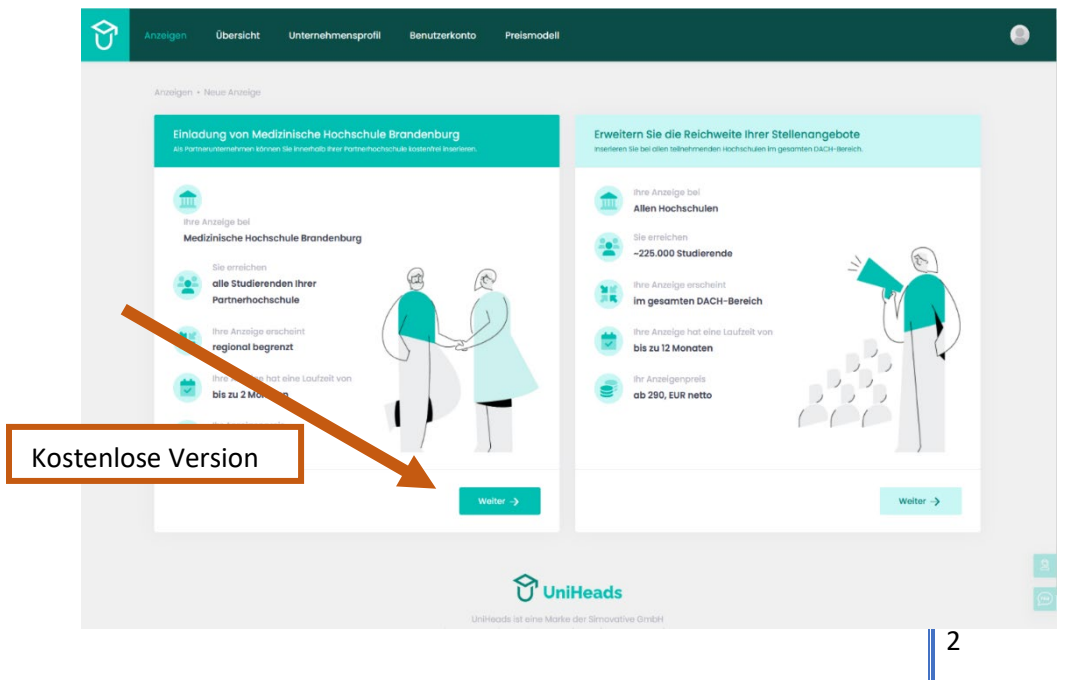

# Informationen für Unternehmen zum Praktika- und Stellenportal der KSH UniHeads

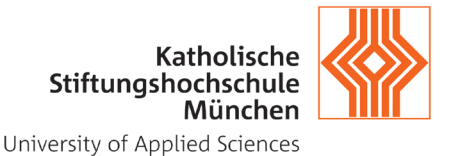

Stand: September 2023

#### Welche Anzeigen können hochgeladen werden?

#### 1) Praktikumsangebote

Praktikumsangebote für Pflichtpraktika in Bachelorstudiengängen der KSH (derzeit: Soziale Arbeit, Healthcare-Management, Pflegepädagogik, Hebammenkunde, Kindheitspädagogik)

#### Was muss die Praktikumsanzeige enthalten:

Die Anzeigen für Pflichtpraktika sollten Angaben zu den Mindeststandards enthalten, die für die Genehmigung der Praktika von Bedeutung sind:

- Beschreibung der Einrichtung und der Aufgabenbereiche
- Beschreibung der Tätigkeiten, Möglichkeiten, Perspektiven im Rahmen des Praktikums
- Anforderungen, Erwartungen an den/die Praktikant:in
- Rahmenbedingungen, z.B. Praxisanleitung, Vergütung, Fortbildung, Supervision, Arbeitsplatz, Arbeitszeit, Literaturzeit …

#### Freiwillige Praktika

Ferienpraktika und befristete Praktika, Schnupperpraktika etc. - alle Praktika die den Vorgaben für die Pflichtpraktika (siehe linke Rubrik) nicht entsprechen.

2) Anzeigen für studentische Hilfstätigkeiten, Werkstudent:innen etc.

#### 3) Stellenausschreibungen

Stellenangebote, die sich an die Absolventinnen und Absolventen aller Studiengänge der KSH richten. Diese haben nach Abschluss des Studiums noch begrenzt Zugang zu unserem Portal.

Nicht erwünscht sind Stellenangebote für andere Ausbildungs- oder Studienabschlüsse, die nicht an der KSH angeboten werden.

#### Wer sieht die Stellenangebote?

Die Stellen werden unseren Studierenden direkt über ihr Campusportal angezeigt. Absolvent:innen der KSH haben nach Abschluss des Studiums noch eine begrenzte Zeit Zugang zu unserem Portal.

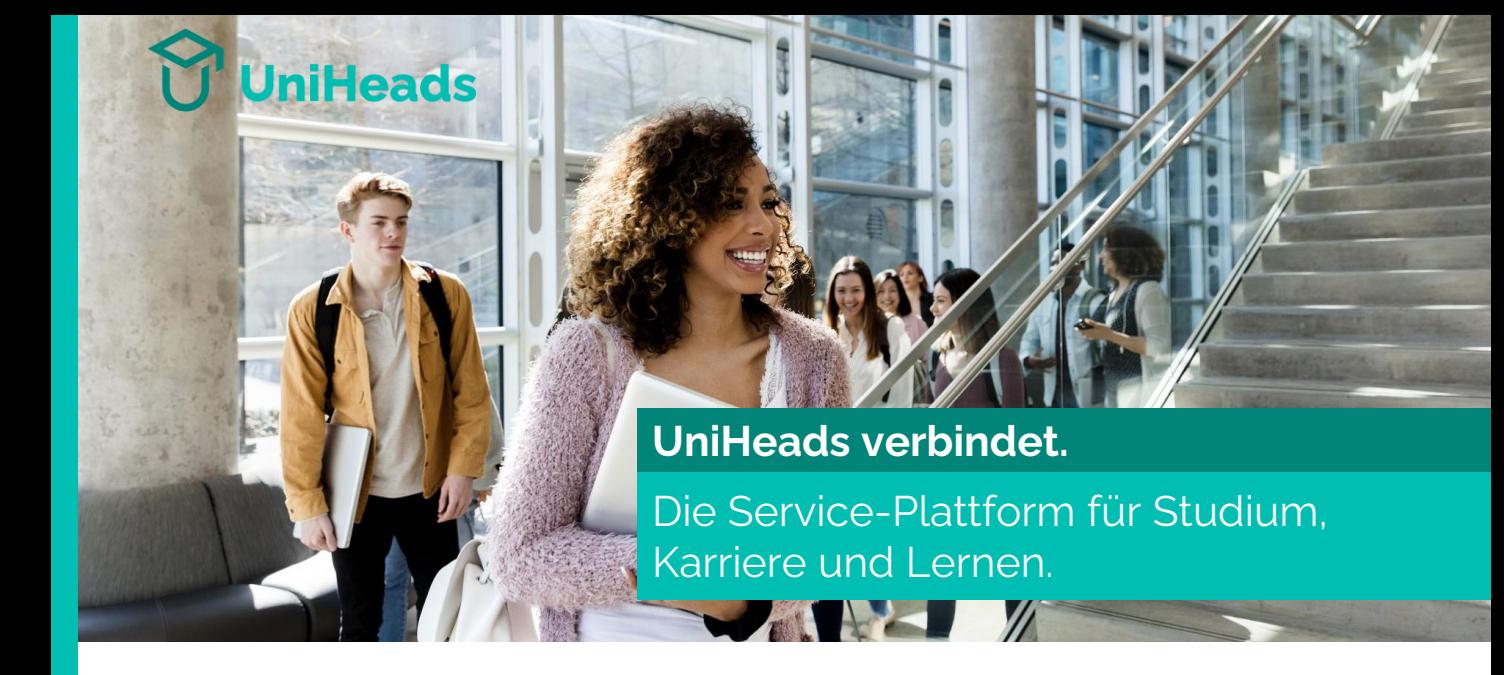

#### **Mittendrin im Studienalltag! Neue Beziehungen zu Studierenden, Absolvierenden und Hochschulen aufbauen.**

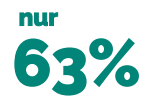

der Studierenden sind im Laufe des Studiums zeitweise in Jobbörsen und über Karriereplattformen für Sie ansprechbar.

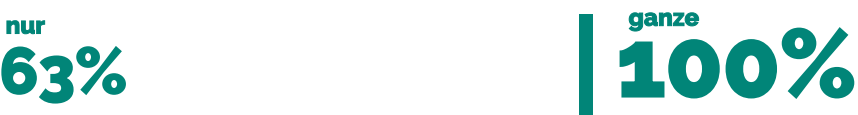

der Studierenden sind in Campus Management Systemen der Hochschulen erfasst und dort jetzt auch jederzeit für Sie erreichbar – selbst passive Jobsuchende.

#### **Wir bieten**

- ➢ **Employer Branding** Mit Ihrem Unternehmensprofil den passenden Talenten langfristig auffallen.\*
- ➢ **Campus Recruiting** Ohne Streuverluste Ihre Stellen besetzen.

#### ➢ **Partnerschaften mit Hochschulen**

Wertvolle Kontakte knüpfen für Career Events, Kooperationen und duales Studium.

➢ **Services** Umfangreiche Funktionen mit großen Visionen.\*

#### **Sie profitieren**

- ✓ Direkte Kontaktmöglichkeit zu Hochschulen, Studierenden und Absolvierenden.
- ✓ Selbst passiv jobsuchende Talente erreichen, bevor sie Ihnen ein anderer wegschnappt.
- ✓ Talentpool von über 257.000 Studierenden aus 66 Hochschulen in der DACH-Region bei UniHeads – stetig wachsend.\*
- ✓ Teilnahme an Career Events oder Teilen eigener geplanter Events mit der passenden Zielgruppe.\*
- ✓ Umfassende Insights zur Auswertung und strategischen Ausrichtung Ihrer Maßnahmen.\*

#### **So funktioniert UniHeads für Sie.**

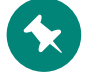

Anzeigen und Profile dort platzieren, wo die Nachwuchstalente tatsächlich sind: im Studierendenportal der Hochschulen, einem Teil des Campus Management Systems

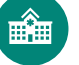

Individuelle Zugangsdaten dazu erhalten alle Studierenden automatisch von ihrer Hochschule zum Studienbeginn

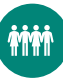

Täglich besuchen die jungen Talente diesen Account für ihr Studium und sehen auf der Startseite Ihre Jobangebote und Unternehmensprofile

\* Nicht als Partnerunternehmen – nur bei Buchung eines UniHeads-Pakets.

# **UniHeads**

# Übersicht über Ihre Möglichkeiten **UniHeads für Partnerunternehmen**

#### **Ihr Funktionsumfang**

- ➢ Als Partnerunternehmen einer Hochschule können Sie kostenfrei Stellenanzeigen an dieser einen Hochschule schalten. Für Studierende anderer Hochschulen sind Ihre Stellenanzeigen nicht freigeschaltet.
- ➢ Die Zahl der Stellenanzeigen, die Sie an Ihrer Partnerhochschule schalten können, ist unbegrenzt. Eine Partnerschaft ist nur mit einer Hochschule möglich.
- ➢ Sie können Ihr Unternehmen bei den Anzeigen mit Logo und Text präsentieren.
- ➢ Bei Fragen steht Ihnen Ihre Ansprechperson an der Hochschule zur Seite.

#### **Sie wollen mehr?**

#### Wählen Sie eines unserer UniHeads-Pakete und erhalten Sie weitere Funktionen:

- ✓ Präsentieren Sie sich mit dem Unternehmensprofil bei **allen** Studierenden unserer Hochschulen als attraktiver Arbeitgeber.
- ✓ Nutzen Sie Bilder, Videos und mehr, um sich und Ihr Team vorzustellen.
- ✓ Erreichen Sie alle Studierenden an allen UniHeads-Hochschulen
- $\checkmark$  Erhalten Sie, je nach Paket, wertvolle Insights und Reportings.
- ✓ Fragen? Unser UniHeads-Support ist für Sie da.

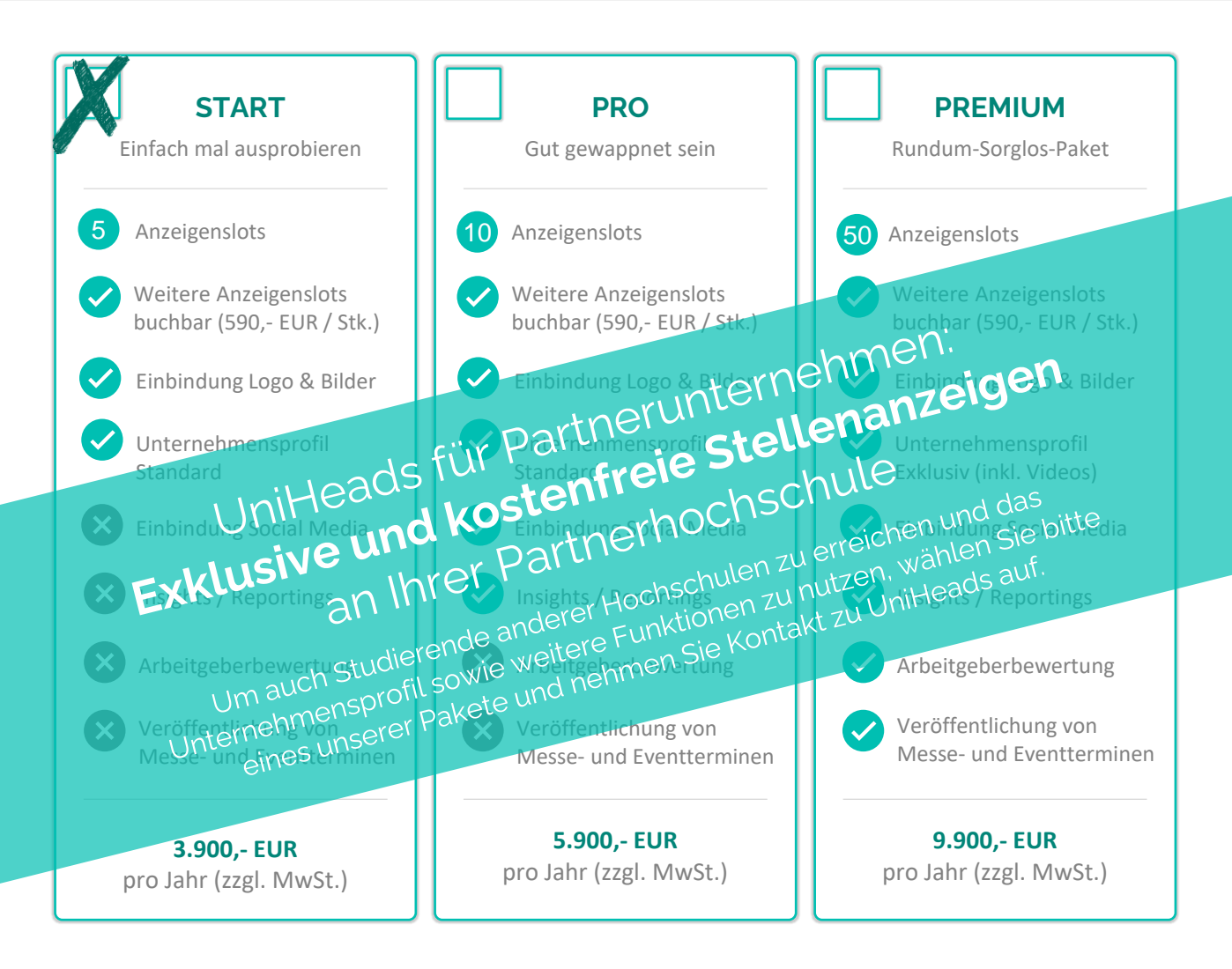

Für Fragen rund um die Pakete und das Buchen bitte Kontakt aufnehmen: [sales@uniheads.com](mailto:sales@uniheads.com) Für Fragen rund um die Partnerschaft bitte an Ihre Ansprechperson der Hochschule wenden.

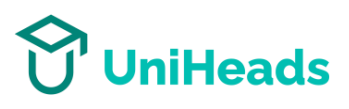

#### **Lassen Sie sich beraten, welches Paket zu Ihren Bedürfnissen passt!**

**Sie wollen mehr?**

Übersicht der drei verschiedenen Preismodelle

Ganz gleich ob kleines Unternehmen, Start-Up, Mittelständler oder Konzern - mit UniHeads finden Sie die optimale Lösung für sich und Ihr Unternehmen.

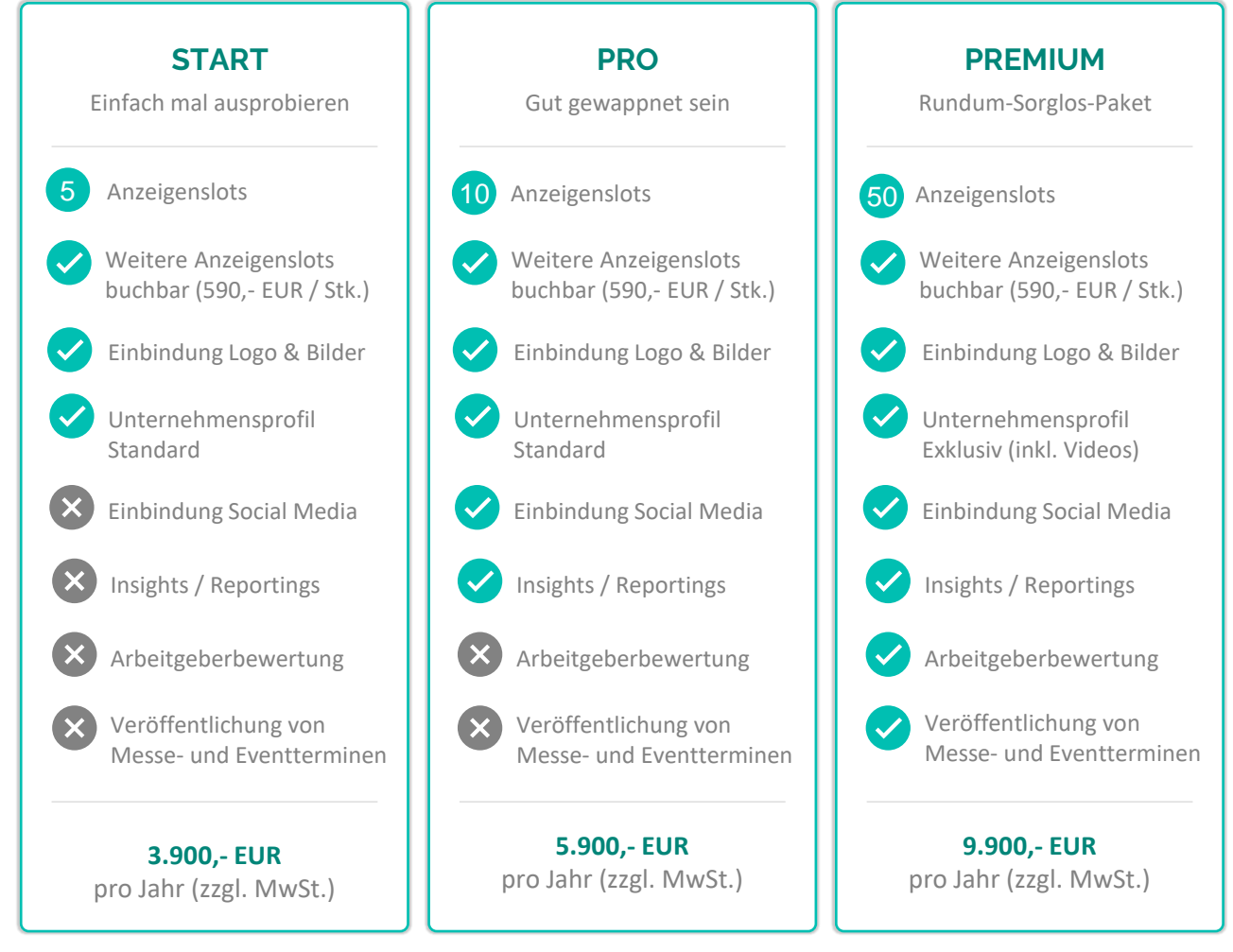

*Die Laufzeit pro Paket beträgt ein Jahr. Es erfolgt eine automatische Verlängerung. Vor Ablauf der Laufzeit erhalten Sie eine Erinnerung per Mail mit Ihren Optionen.*

#### **Flexible Anzeigenslots**

Sie erwerben je nach gewähltem Paket eine bestimmte Menge an Anzeigenslots, die Sie flexibel nutzen können. Wenn Sie beispielsweise das Paket Pro wählen, können Sie über 12 Monate maximal 10 Anzeigen gleichzeitig in UniHeads freischalten.

Sobald eine Stelle besetzt werden konnte, wird die entsprechende Anzeige von Ihnen deaktiviert und der freie Slot kann neu genutzt werden. Die Laufzeit für jede Anzeige ist variabel und Sie bleiben flexibel.

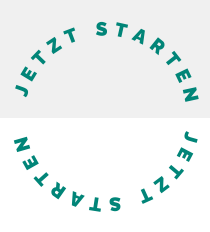

Sie wollen UniHeads in einer Demo kennenlernen, oder direkt ein Paket buchen? Melden Sie sich gerne per E-Mail an [sales@uniheads.com](mailto:%20sales@uniheads.com)

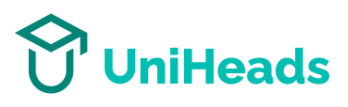

# **Ihre Fragen, unsere Antworten.**

Übersicht der wichtigsten Fragen zu der Partnerschaft über UniHeads.

**Sind die Stellenanzeigen, die ich als Partnerunternehmen einstelle, wirklich kostenfrei?** Ja! Bei der Erstellung einer Anzeige erhalten Sie zwar die Möglichkeit ein kostenpflichtiges Paket zu buchen und so die Reichweite Ihrer Stellenanzeigen zu erhöhen – wenn Sie jedoch über die Einladung der Partnerhochschule gehen (im Bild links), dann sind Ihre Stellenanzeigen kostenfrei.

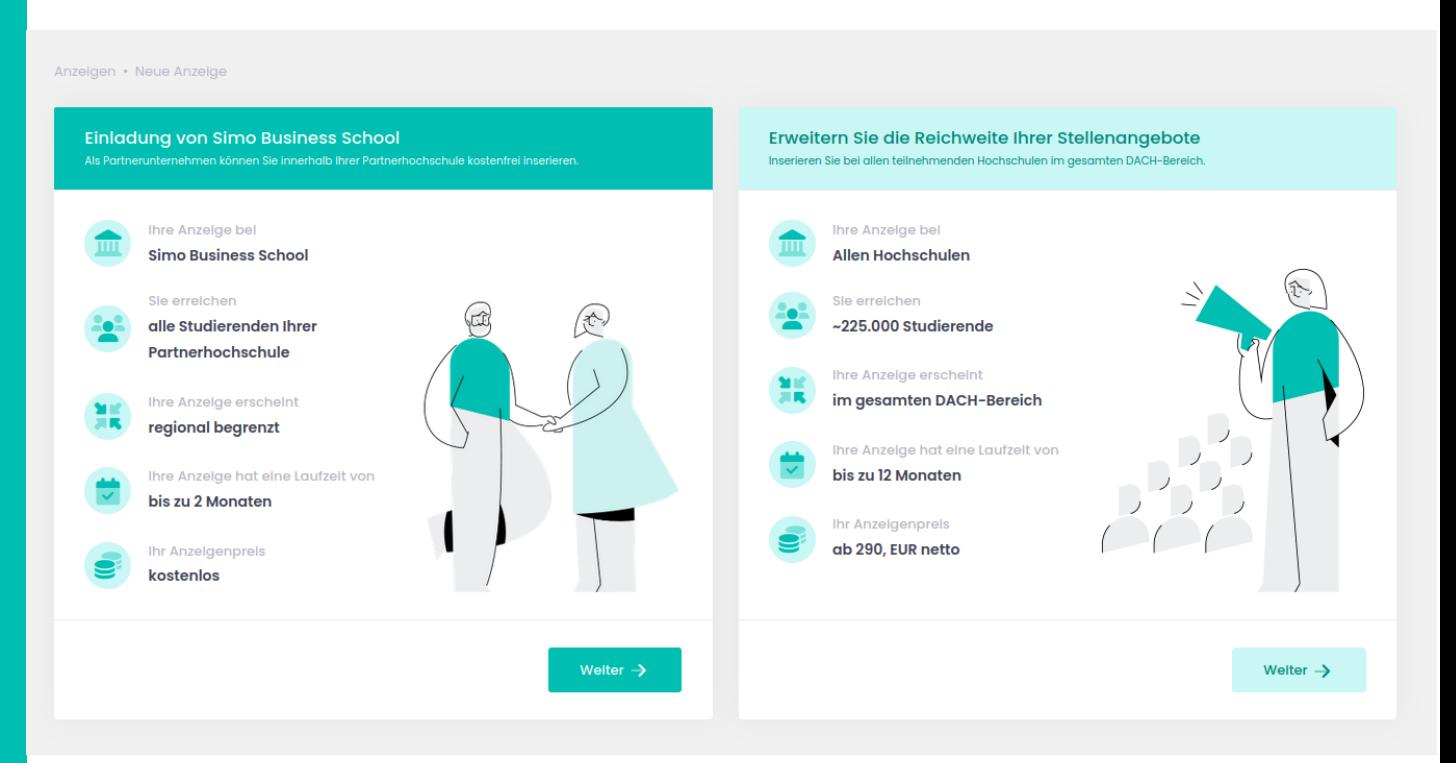

**Ich kann Daten zum Unternehmen angeben und ein Profil ausfüllen – heißt das, ich muss jetzt zahlen?**

**Ich habe Probleme beim Einstellen der Anzeigen. An wen wende ich mich?**

**Wie viele Studierende kann ich erreichen?**

**Kann ich mehrere Partnerhochschulen haben?**

Nein. Die Tatsache, dass Sie Felder zum Ausfüllen vorfinden, bedeutet nicht, dass Sie automatisch zahlen – als Partnerunternehmen können Sie die Unternehmensdaten zwar ausfüllen, jedoch ist das Publizieren des Unternehmensprofils nicht möglich.

So können Sie sich ohne Kosten einen Überblick über die Möglichkeiten in UniHeads verschaffen. Sollten Sie sich für ein Paket entscheiden, sind Ihre Daten bereits hinterlegt.

Ihre Partnerhochschule ist die richtige Anlaufstelle für Ihre Fragen rund um UniHeads als Partnerunternehmen. Bitte nehmen Sie zunächst Kontakt mit Ihrer Ansprechperson auf. Bei technischen Problemen, hilft Ihnen auch der UniHeads Support weiter.

Dies hängt ganz von der Studierendenzahl Ihrer Partnerhochschule ab. Als Partnerunternehmen erreichen Sie genau diese begrenzte Anzahl an Studierenden im Studierendenportal.

Nein, Sie können nur bei einer Hochschule über UniHeads Partnerunternehmen sein. Wenn Sie weitere Hochschulpartner haben und dort über UniHeads Anzeigen platzieren möchten, wählen Sie bitte eines unserer Pakete.